# Package 'aibd'

March 28, 2020

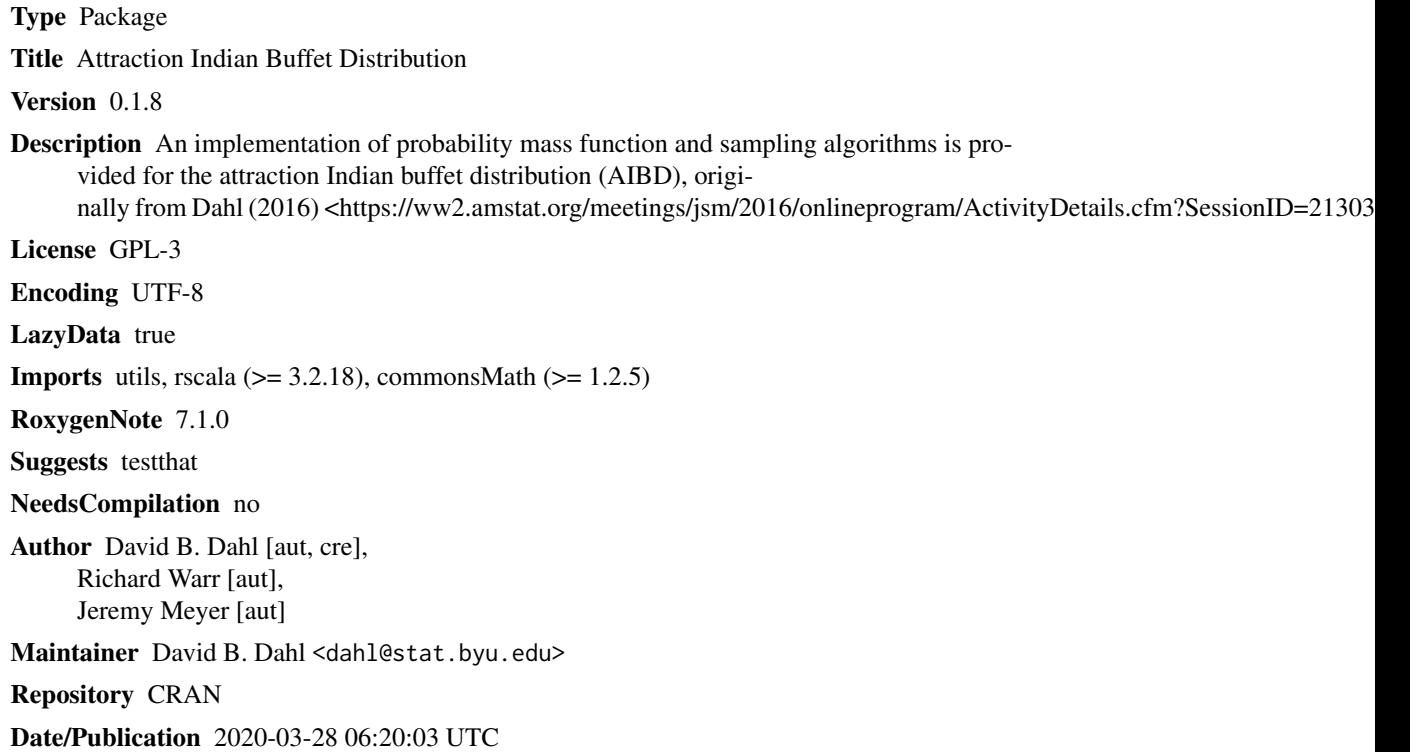

# R topics documented:

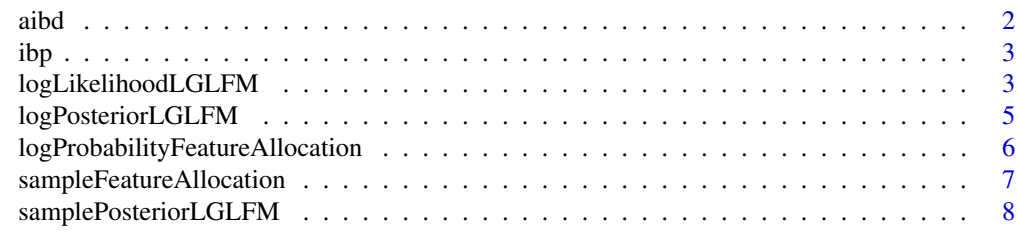

**Index** [11](#page-10-0)

<span id="page-1-1"></span><span id="page-1-0"></span>aibd *Define an Attraction Indian Buffet Distribution (AIBD) for Feature Allocations*

# Description

This function specifies an Attraction Indian Buffet Distribution (AIBD), which is a distribution over feature allocations.

# Usage

```
aibd(
 mass,
 permutation,
  temperature,
  distance,
  decayFunction = c("exponential", "reciprocal", "identity")[1]
```
# Arguments

)

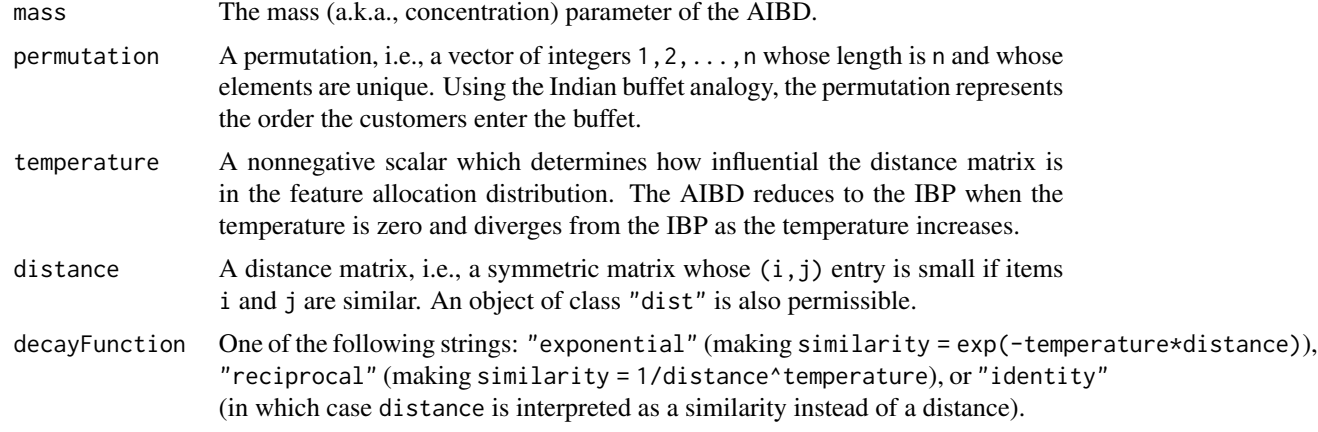

# Value

An object representing an Attraction Indian Buffet Distribution (AIBD) for feature allocations.

# Examples

```
states <- c("California","Wisconsin","Nebraska","New York")
data <- USArrests[states,]
dist <- dist(scale(data))
aibd(1, seq_along(states), 1.0, dist)
```
<span id="page-2-1"></span><span id="page-2-0"></span>ibp *Define an Indian Buffet Process (IBP) Distribution for Feature Allocations*

# Description

This function specifies an Indian Buffet Process (IBP), which is a distribution over feature allocations.

#### Usage

ibp(mass, x)

#### Arguments

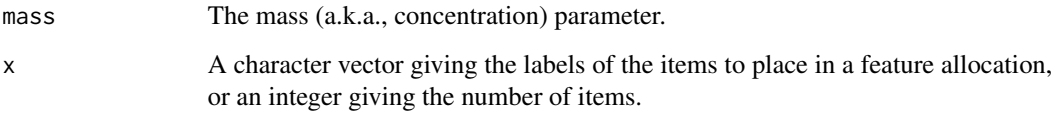

# Value

An object representing an Indian Buffet Process (IBP) feature allocation distribution.

## Examples

```
ibp(1,5)
ibp(1,c("CA","WI","NE","NY","UT"))
```
logLikelihoodLGLFM *Log of the Likelihood from the Linear Gaussian Latent Feature Model*

#### Description

The log of the likelihood of a feature allocation from the linear Gaussian latent feature model (LGLFM) is computed. The standard deviation of the error term (sdX) may be supplied or the associated precision (precisionX) can be provided instead. Likewise, only one of sdA and precisionA should be supplied.

# Usage

```
logLikelihoodLGLFM(
  featureAllocation,
 X,
 precisionX,
 precisionA,
  sdX,
  sdA,
  implementation = "scala"
)
```
# Arguments

featureAllocation

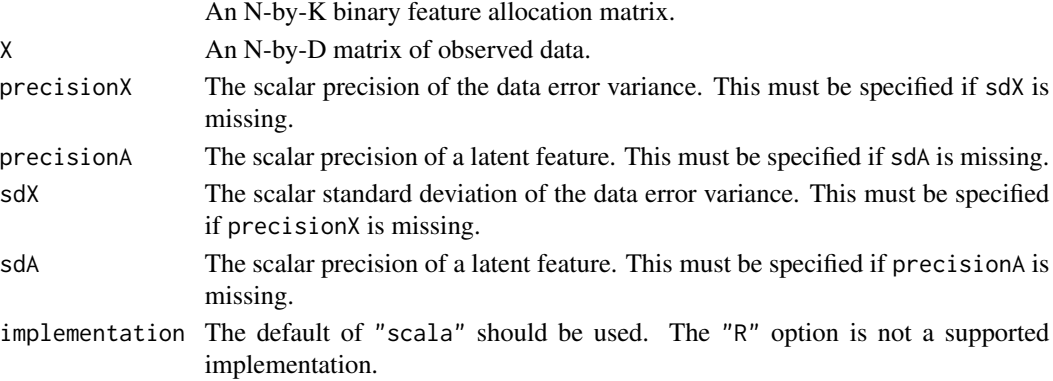

#### Value

A numeric vector giving the log of the likelihood.

# See Also

This function is an implementation of the log of Equation (26) in "The Indian Buffet Process: An Introduction and Review" by Griffiths and Ghahramani (2011) in the Journal of Machine Learning.

# Examples

```
# Regardless of size, the initial warmup can exceed CRAN's 5 seconds threshold
sigx \leftarrow 0.1siga <-1.0dimA < -1nItems <- 8 # Should be a multiple of 4
Z \leq - matrix(c(1,0,1,1,0,1,0,0),byrow=TRUE,nrow=nItems,ncol=2)
A <- matrix(rnorm(ncol(Z)*dimA,sd=siga),nrow=ncol(Z),ncol=dimA)
e <- rnorm(nrow(Z)*ncol(A),0,sd=sigx)
X <- Z %*% A + e
logLikelihoodLGLFM(Z, X, sdX=sigx, sdA=siga)
```
<span id="page-4-0"></span>logPosteriorLGLFM *Log of the Posterior Density from the Linear Gaussian Latent Feature Model*

# Description

The log of the unnormalized posterior density of a feature allocation from the linear Gaussian latent feature model (LGLFM) is computed. The standard deviation of the error term (sdX) may be supplied or the associated precision (precisionX) can be provided instead. Likewise, only one of sdA and precisionA should be supplied.

#### Usage

```
logPosteriorLGLFM(
  featureAllocation,
  distribution,
  X,
  precisionX,
  precisionA,
  sdX,
  sdA,
  implementation = "scala"
)
```
# Arguments

featureAllocation

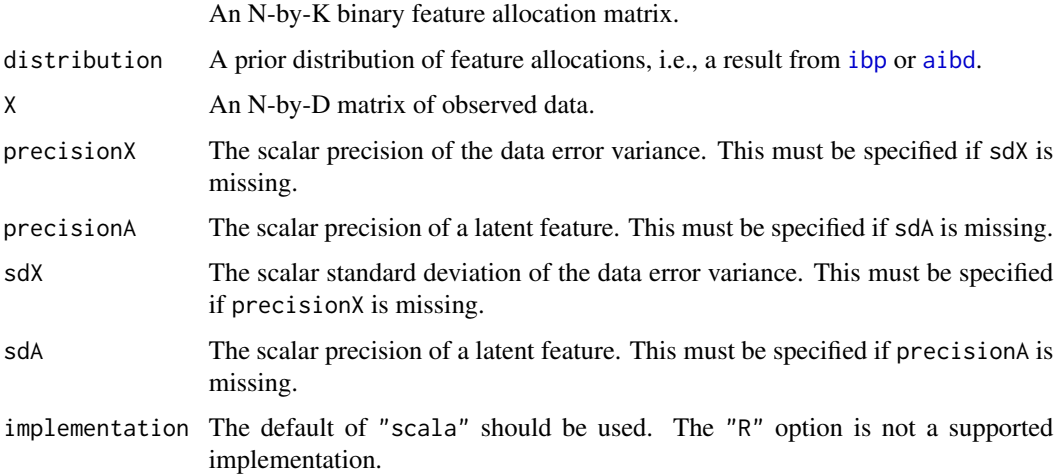

#### Value

A numeric vector giving the log of the unnormalized posterior density.

#### Examples

```
# Regardless of size, the initial warmup can exceed CRAN's 5 seconds threshold
sigx \leftarrow 0.1siga <-1.0dimA < -1nItems <- 8 # Should be a multiple of 4
Z \leq matrix(c(1,0,1,1,0,1,0,0),byrow=TRUE,nrow=nItems,ncol=2)
A <- matrix(rnorm(ncol(Z)*dimA,sd=siga),nrow=ncol(Z),ncol=dimA)
e <- rnorm(nrow(Z)*ncol(A),0,sd=sigx)
X <- Z %*% A + e
logLikelihoodLGLFM(Z, X, sdX=sigx, sdA=siga)
logPosteriorLGLFM(Z, ibp(1,nItems), X, sdX=sigx, sdA=siga)
```
logProbabilityFeatureAllocation *Evaluation of a Log Probabilty Mass Function of a Feature Allocation Distribution*

# Description

This function evaluates the log of the probability mass function of a feature allocation matrix or a list of feature allocations for the supplied distribution.

#### Usage

```
logProbabilityFeatureAllocation(
  featureAllocation,
  distribution,
  implementation = "scala"
)
```
#### Arguments

featureAllocation

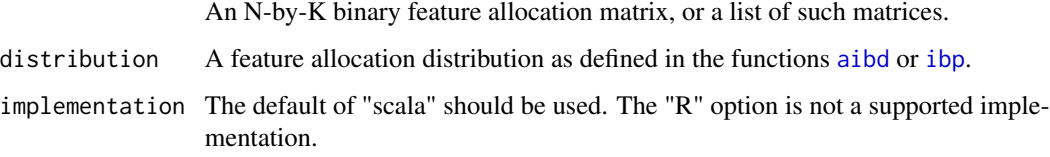

#### Value

The log probability of the feature allocation under the supplied distribution.

<span id="page-5-0"></span>

# <span id="page-6-0"></span>sampleFeatureAllocation 7

# Examples

```
# Regardless of size, the initial warmup can exceed CRAN's 5 seconds threshold
d1 \leq ibp(1, 4)states <- c("California","Wisconsin","Nebraska","New York")
data <- USArrests[states,]
dist <- dist(scale(data))
d2 <- aibd(1, seq_along(states), 1.0, dist)
Z1 \leq - matrix(c(1,1,0,1), nrow=4)
logProbabilityFeatureAllocation(Z1, d1)
logProbabilityFeatureAllocation(Z1, d2)
```
sampleFeatureAllocation

*Sample from a Feature Allocation Distribution*

# Description

This function obtains a sample from a previously defined feature allocation distribution object using wither the *[ibp](#page-2-1)* or the [aibd](#page-1-1) functions.

#### Usage

```
sampleFeatureAllocation(
 nSamples,
  distribution,
  implementation = "scala",
  parallel = TRUE
)
```
# Arguments

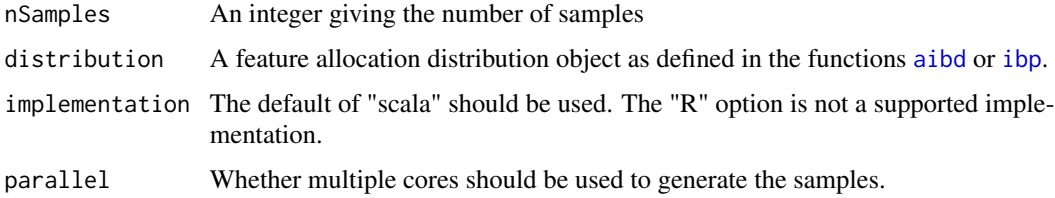

#### Value

A list of feature allocation matrices sampled from the supplied distribution.

#### Examples

```
# Regardless of size, the initial warmup can exceed CRAN's 5 seconds threshold
d1 \le - ibp(1, 4)states <- c("California","Wisconsin","Nebraska","New York")
data <- USArrests[states,]
dist <- dist(scale(data))
d2 <- aibd(1, seq_along(states), 1.0, dist)
samples_ibp <- sampleFeatureAllocation(10, d1, parallel=FALSE)
samples_aibd <- sampleFeatureAllocation(15, d2, parallel=FALSE)
```
samplePosteriorLGLFM *Sample from the Posterior Distribution of the Linear Gaussian Feature Allocation Model*

#### Description

This function samples from the posterior distribution of the linear Gaussian latent feature model (LGLFM) using an Indian buffet process (IBP) or an Attraction Indian Buffet Distribution (AIBD) prior over possible feature allocations.

#### Usage

```
samplePosteriorLGLFM(
  featureAllocation,
  distribution,
 X,
  precisionX,
  precisionA,
  sdX = 1/sqrt(precisionX),
  sdA = 1/sqrt(precisionA),
 massPriorShape = -1,
 massPriorRate = -1,
  nPerShuffle = 0L,
  temperaturePriorShape = -1,temperaturePriorRate = -1,
  maxStandardDeviationX = sd(X),
  maxStandardDeviationA = maxStandardDeviationX,
  sdProposedTemperature = -1,sdProposedStandardDeviationX = -1,
  sdProposedStandardDeviationA = -1,
  corProposedSdXSdA = 0,
  newFeaturesTruncationDivisor = 1000,
  nOtherUpdatesPerAllocationUpdate = 10L,
  nSamples = 1L,
```
<span id="page-7-0"></span>

```
thin = 1L,
 rankOneUpdates = FALSE,
  verbose = TRUE\mathcal{L}
```
# Arguments

featureAllocation

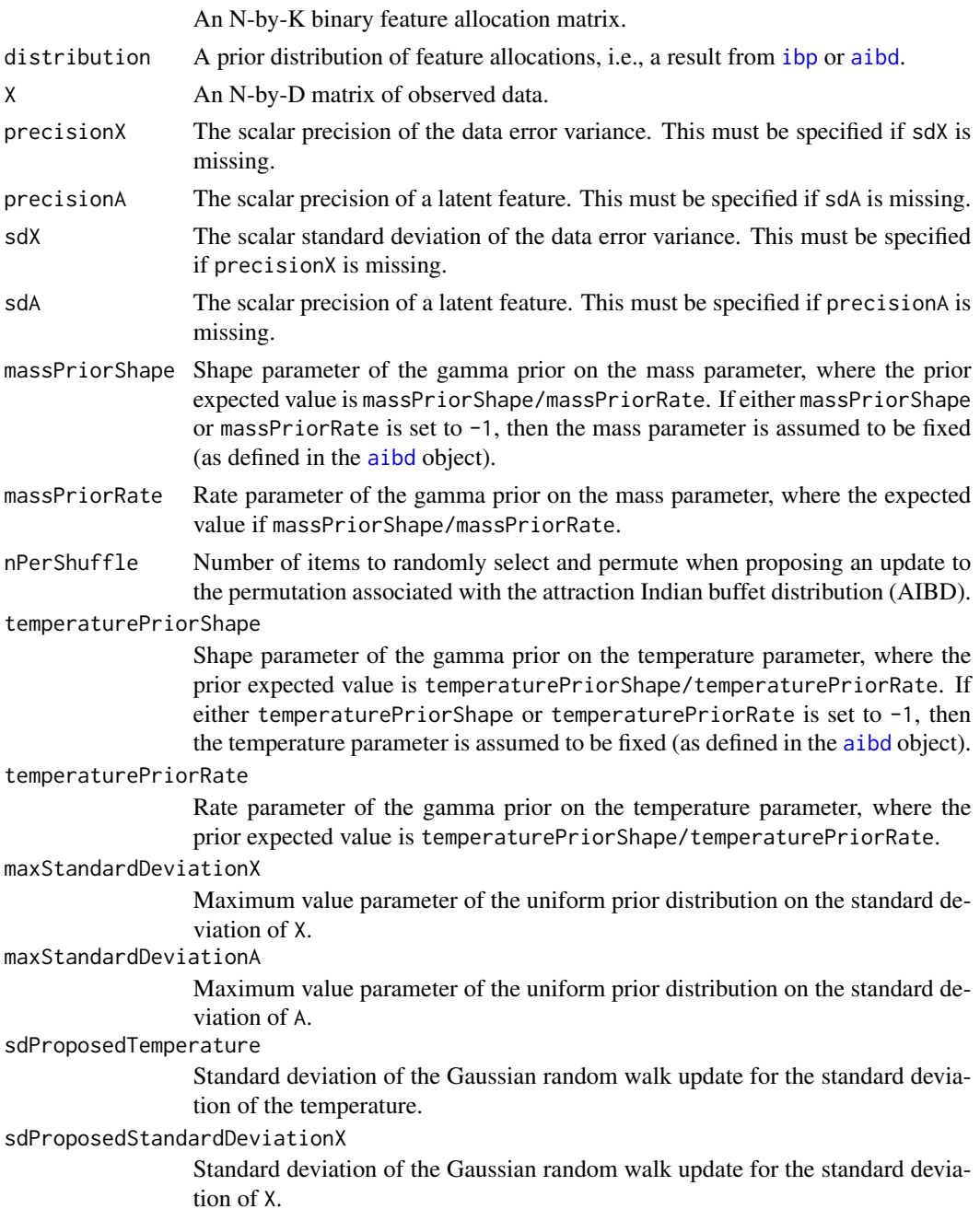

sdProposedStandardDeviationA

Standard deviation of the Gaussian random walk update for the standard deviation of A.

corProposedSdXSdA

Correlation of the multivariate Gaussian random walk updates for the standard deviations of X and A.

newFeaturesTruncationDivisor

While in theory a countable infinite number of new features may be allocated to an item, the posterior simulation needs to limit the number of new features that are considered. The value of this argument controls when to stop considering additional features. Starting with 0 and 1 new features, the posterior probabilities are computed. Additional new features are considered but the algorithm stops when the posterior probabilities of the current number of new features is less than the maximum posterior probability (among the previous number of new features) divided by newFeaturesTruncationDivisior.

nOtherUpdatesPerAllocationUpdate

This parameter controls how many additional MCMC updates occur for all other random model parameters for one update of the featureAllocation matrix. Using values of nOtherUpdatesPerAllocationUpdate > 1 will presumably improving the mixing of the MCMC with relatively minimal computational cost.

nSamples Number of feature allocations to return. The actual number of iterations of the algorithm is thin\*nSamples.

thin Only save 1 in thin feature allocations.

- rankOneUpdates Should rank one updates for the inverse and determinant be used? In some cases, this may be faster.
- verbose Should a progress bar and information regarding lapse time and acceptance rates be displayed?

#### Examples

```
# Regardless of size, the initial warmup can exceed CRAN's 5 seconds threshold
mass < -1sigx \leq 0.1siga <-1.0dimA < -1nItems <- 8
dist <- ibp(mass, nItems)
Z \leq - matrix(c(1,0,1,1,0,1,0,0),byrow=TRUE,nrow=nItems,ncol=2)
A <- matrix(rnorm(ncol(Z)*dimA,sd=siga),nrow=ncol(Z),ncol=dimA)
e <- rnorm(nrow(Z)*ncol(A),0,sd=sigx)
X \le -Z %*% A + esamples <- samplePosteriorLGLFM(Z, dist, X, sdX=sigx, sdA=siga, nSamples=1000, thin=1)
```
# <span id="page-10-0"></span>Index

aibd, [2,](#page-1-0) *[5](#page-4-0)[–7](#page-6-0)*, *[9](#page-8-0)*

ibp, [3,](#page-2-0) *[5](#page-4-0)[–7](#page-6-0)*, *[9](#page-8-0)*

logLikelihoodLGLFM, [3](#page-2-0) logPosteriorLGLFM, [5](#page-4-0) logProbabilityFeatureAllocation, [6](#page-5-0)

sampleFeatureAllocation, [7](#page-6-0) samplePosteriorLGLFM, [8](#page-7-0)